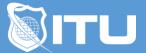

https://www.ituonline.com/

## Microsoft Powerpoint 2010

## Powerpoint 2010 Basic

Intro To PowerPoint Basic The PowerPoint Interface Creating A New Presentation With Templates Slide Layout Visually Appealing Presentations Preview Mode And Page Setup Transitions Creating Custom Slides Animating Text Animating Objects Animation Timing Conclusion

## Powerpoint 2010 Intermediate

Introduction To PowerPoint Intermediate Sections And Organizing Slides Adding Autoshapes Inserting And Editing Pictures Inserting And Editing Video Inserting And Editing Tables SmartArt Animating Smart Art And Inserting Audio Headers And Footers In PowerPoint Setup Slideshow And Rehearsal Timing Conclusion

## Powerpoint 2010 Advanced

Intro To PowerPoint Advanced Master Slides Styles More Functions With Video In PowerPoint Transitions And Action Buttons Customizing The Show Printing In PowerPoint Conclusion